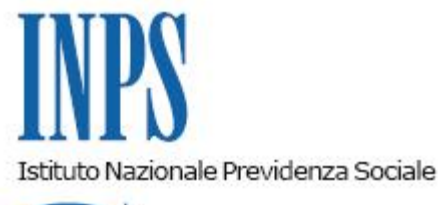

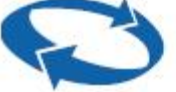

## *Direzione Centrale Entrate*

**Roma, 13-11-2020**

## **Messaggio n. 4271**

Allegati n.1

## OGGETTO: **Vademecum UniEMens**

L'UniEMens è il flusso mediante il quale il datore di lavoro o un soggetto delegato individuato tra gli intermediari di cui alla legge 11 gennaio 1979, n. 12, inviano, mensilmente, i dati retributivi e le informazioni utili al calcolo della contribuzione dovuta per i lavoratori dipendenti e/o collaboratori.

Il flusso UniEMens nel corso degli anni si è arricchito di nuove sezioni e nuovi codici di indirizzamento e, a seguito di ogni modifica e implementazione, l'Istituto provvede alla pubblicazione dell'aggiornamento del "Documento tecnico UniEMens*"* edell*'"*Allegato tecnico UniEMens*".*

Gli intermediari hanno più volte rappresentato l'esigenza di poter disporre di un documento che riepilogasse le soluzioni alle "anomalie" scaturite dall'invio del flusso e, non ultimo, ad individuare un linguaggio comune con gli operatori delle Strutture territoriali con il quale affrontare le varie problematiche.

A tal fine, il Tavolo Tecnico costituito tra i rappresentanti del Consiglio Nazionale dell'Ordine dei Consulenti del Lavoro e dell'INPS, ha redatto il "Vademecum UniEMens", che si allega al presente messaggio (Allegato n. 1).

Il Vademecum è stato realizzato partendo dalla schematizzazione del percorso logico che, ogni mese, i flussi UniEMens compiono una volta trasmessi all'INPS, avendo cura di chiarire l'esatto significato delle espressioni "*DM quadrato, squadrato, corretto o errato*" oppure la differenza che sussiste tra una "*Regolarizzazione*" e una "*Variazione*" e quando è possibile effettuare l'una

o l'altra. Per una migliore comprensione, ove possibile, sono stati inseriti degli esempi tratti dall'operatività quotidiana.

Nel paragrafo "*Come variare un UniEMens trasmesso e quadrato*", una tabella riepilogativa supporta gli intermediari nell'individuare la giusta opzione da scegliere tra le varie disponibili.

Un'intera sezione, infine, è dedicata al "*Portale contributivo Aziende e Intermediari*", uno strumento essenziale che l'Istituto ha messo a disposizione dei Consulenti del Lavoro per controllare la presenza di errori nelle denunce trasmesse, per monitorare lo stato di avanzamento dei VIG oppure per verificare l'eventuale presenza di note di rettifica. Con il Vademecum è stato chiarito il significato delle voci di menu presenti nelle varie sezioni del portale.

Il documento sarà oggetto di aggiornamenti, revisioni e integrazioni affinché sia sempre attuale e utile nella consultazione.

Per gli operatori delle Strutture territoriali, il Vademecum è pubblicato nella sezione "Manuali" della pagina della Direzione centrale Entrate, raggiungibile al seguente percorso intranet: ["Funzioni](file:///D:/temp/PORT01/Intranet/Portale/Default.aspx) Centrali" > "[Entrate" >](file:///D:/temp/PORT01/Intranet/portale/frmTemplate.aspx?idTemplate=19725&HP=1&ResetPathBar=1&IPathBarClicked=0) "Documenti" > "[Manuali"](file:///D:/temp/PORT01/Intranet/portale/frmTemplate.aspx?idTemplate=27099&HP=1) e può essere salvato sul proprio PC.

> Il Direttore Generale Gabriella Di Michele

Sono presenti i seguenti allegati:

Allegato N.1

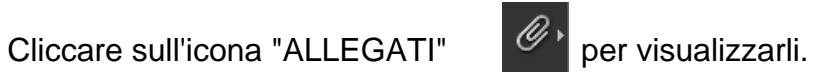